## Задача: Игра со спичками

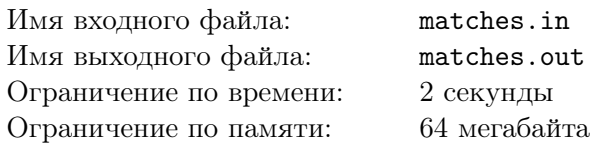

Маленький мальчик Вася нашёл на кухне *n* абсолютно одинаковых спичек. Он взял 3 спички и построил из них треугольник. Затем из оставшихся (*n −* 3) спичек построил четырехугольник. Васе так понравилось конструировать, что он продолжал до тех пор, пока у него не закончились спички.

Определите, какое количество вершин содержится в последнем полностью собранном многоугольнике.

## Формат входного файла

В единственной строке входного файла находится число *<sup>n</sup>* — количество спичек (3 *<sup>≤</sup> <sup>n</sup> <sup>≤</sup>* <sup>10</sup><sup>9</sup> ).

## Формат выходного файла

В выходной файл выведите одно число — количество вершин в последнем многоугольнике.

## Примеры

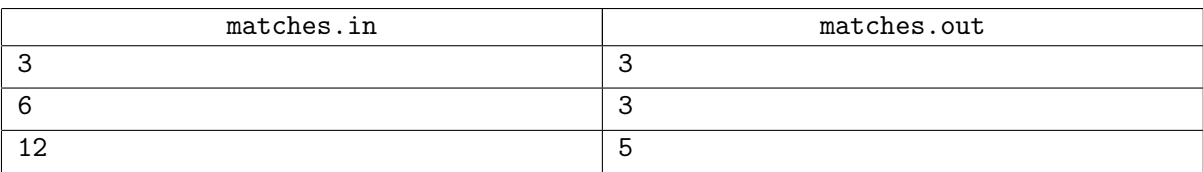